## **T3/Oat: Status update August 2016**

Clare Saied<sup>1</sup>, David Matthews, Clay Birkett, Shiaoman Chao, Nicholas A. Tinker, and Jean-Luc Jannink

> <sup>1</sup>T3/Oat curator, Cornell University crs298@cornell.edu

T3/Oat is the repository of oat phenotype and genotype data for the Oat Global Initiative [\(www.oatglobal.org\)](http://www.oatglobal.org/) and provides flexible queries for extracting desired datasets for analysis, as well as integrated tools for data analysis [\(http://triticeaetoolbox.org/oat/\)](http://triticeaetoolbox.org/oat/).

## *Uniform Oat Winter Hardiness Nursery*

Data from the 2016 Uniform Oat Winter Hardiness Nursery (UOWHN) has now been uploaded to T3/Oat. The winter survival data from 13 entries measured in two phenotype trials were presented in the 2016 nursery report and these trials join the 65 UOWHN trials already stored in T3/Oat, which date back to 2004 and provide winter survival data for a total of 77 oat lines.

## *Featured T3/Oat tool: Select Markers*

The T3 marker selection tool allows the selection of markers by name, map position, or by genotyping experiment. Public and private marker panels can also be created to make it easy to select marker sets of interest. Table 1 outlines the important information for selecting markers using each of the available selection fields.

The current marker selections are displayed at the top of the select markers tool. The available marker information for markers in the current selections can be viewed by clicking 'Show marker information'. Marker information includes synonyms for the marker name, the marker type, the A and B allele, and sequence information. Please contact the T3 curator if you are able to supplement the marker information available in T3/Oat.

An up-to-date summary of all of the data that is available in T3/Oat can be obtained from the 'Content Status' page, which can be reached through the 'About T3' menu. Please contact the curator with any suggestions or questions, or to discuss uploading data to T3/Oat; any feedback will be gratefully received.

**Table 1.** The selection fields that can be used in the T3 'Select Markers' tool.

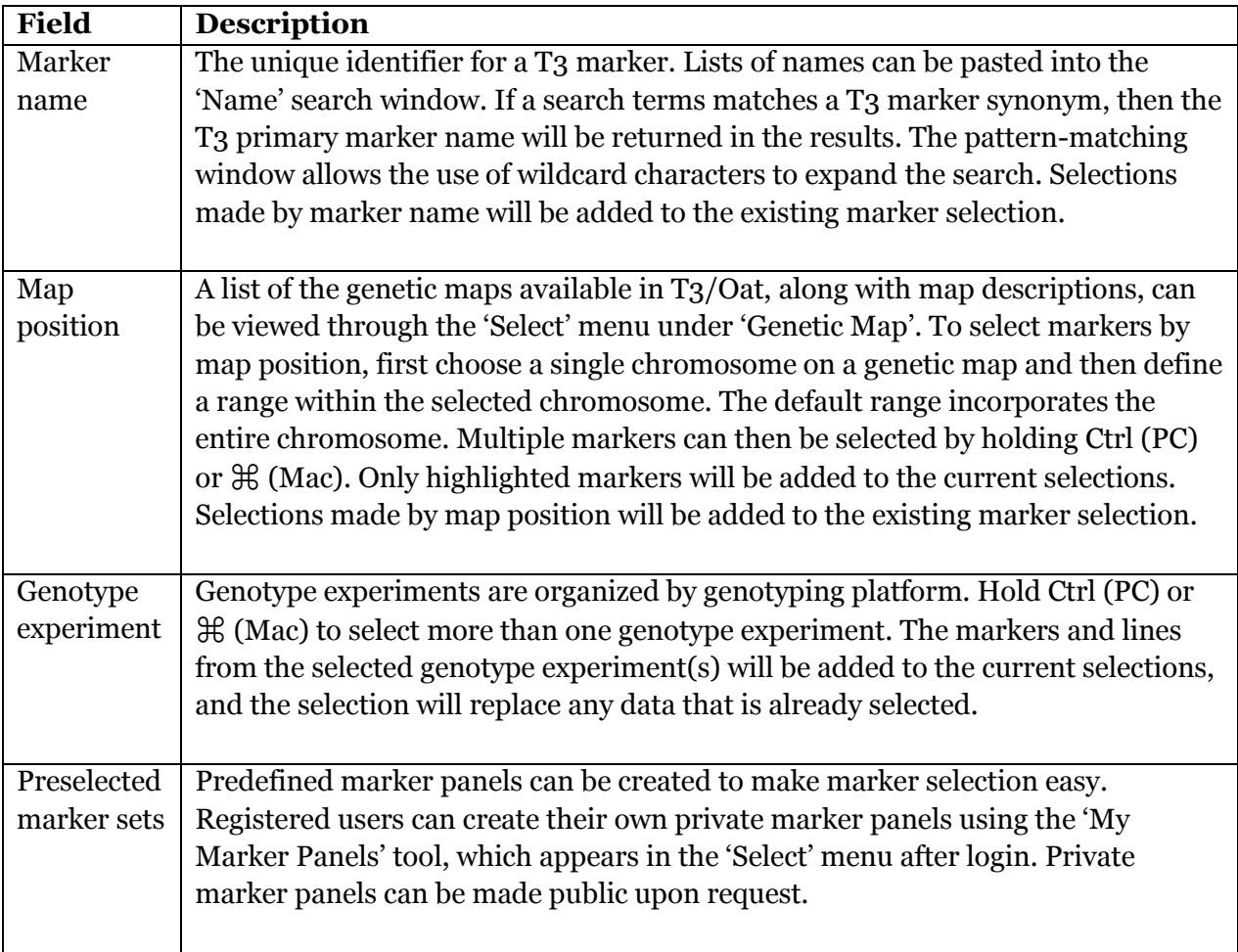